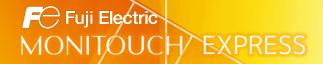

## - Stand-Alone MES Function For Customers who Utilize Recipes + Macro Programs

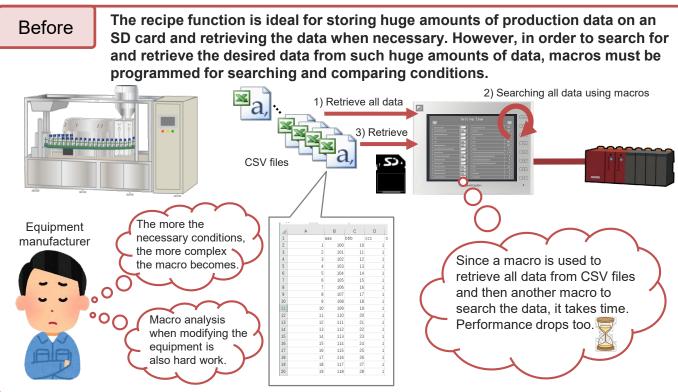

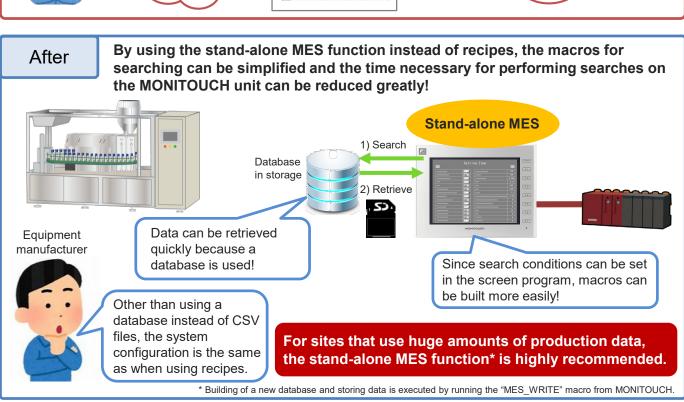

## What is MES?

\* MES: Manufacturing Execution System

An MES is used to understand and manage manufacturing processes and give work instructions. The MES function of the V9/X1 series allows adding, searching, and deleting data on databases of a host PC.

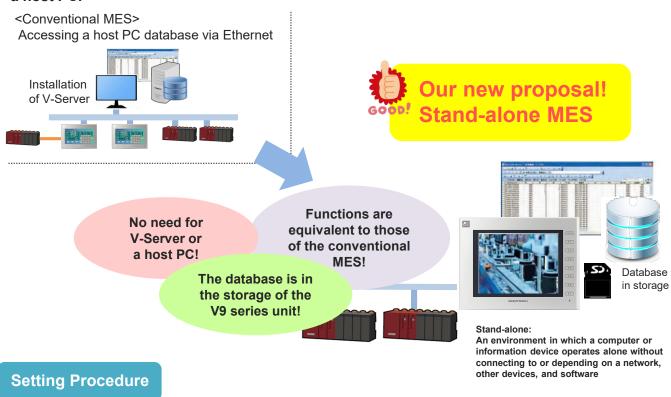

Select the [System Setting]  $\rightarrow$  [Other]  $\rightarrow$  [MES Setting]  $\rightarrow$  [Use as stand-alone] checkbox.

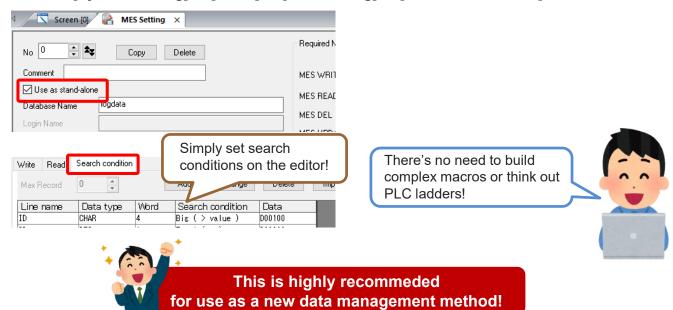

## Hakko Electronics Co., Ltd.